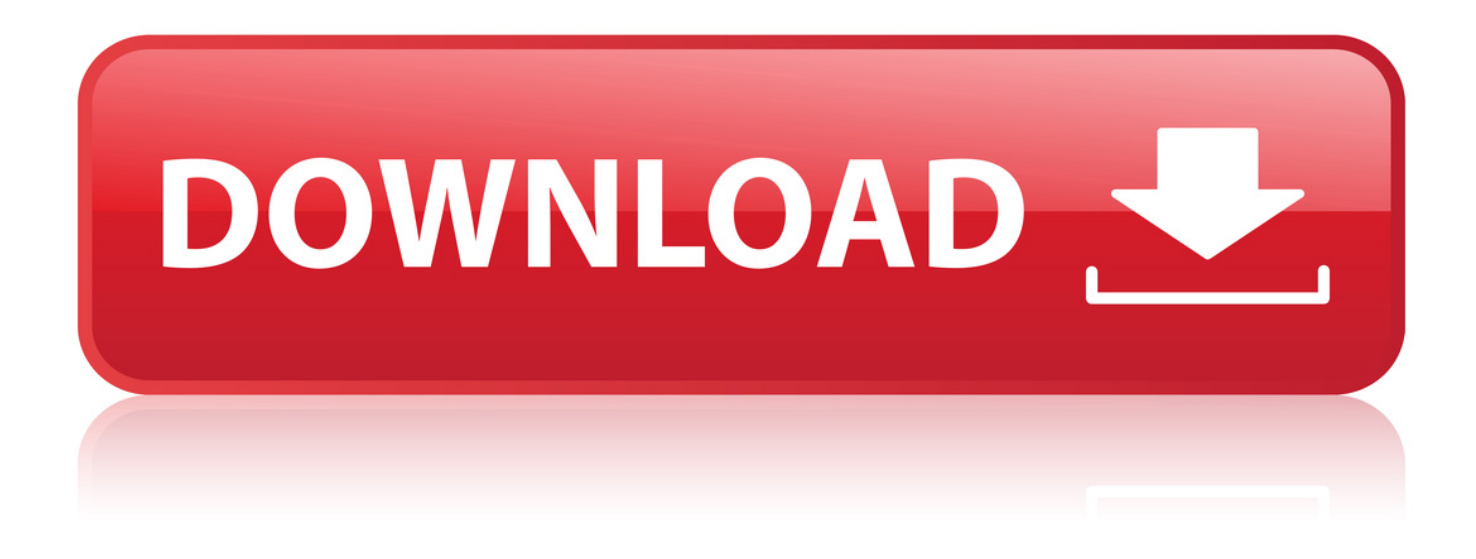

## [Photoshop - Creative Photoshop Exr. Files](http://xtraserp.com/mourning/intermediates/ballrooms/entropic/UGhvdG9zaG9wIC0gQ3JlYXRpdmUgUGhvdG9zaG9wICsgRXhyLiBGaWxlc2JmZGNtUGh.hullabaloo?nung=ZG93bmxvYWR8ank0TWpFM2ZId3hOVFE0T0Rrd05EZ3lmSHd5TVRjM2ZId29UVTlPVTFSRlVpa2dXVzlzWVNCYlVFUkdYU0I3ZlE/)

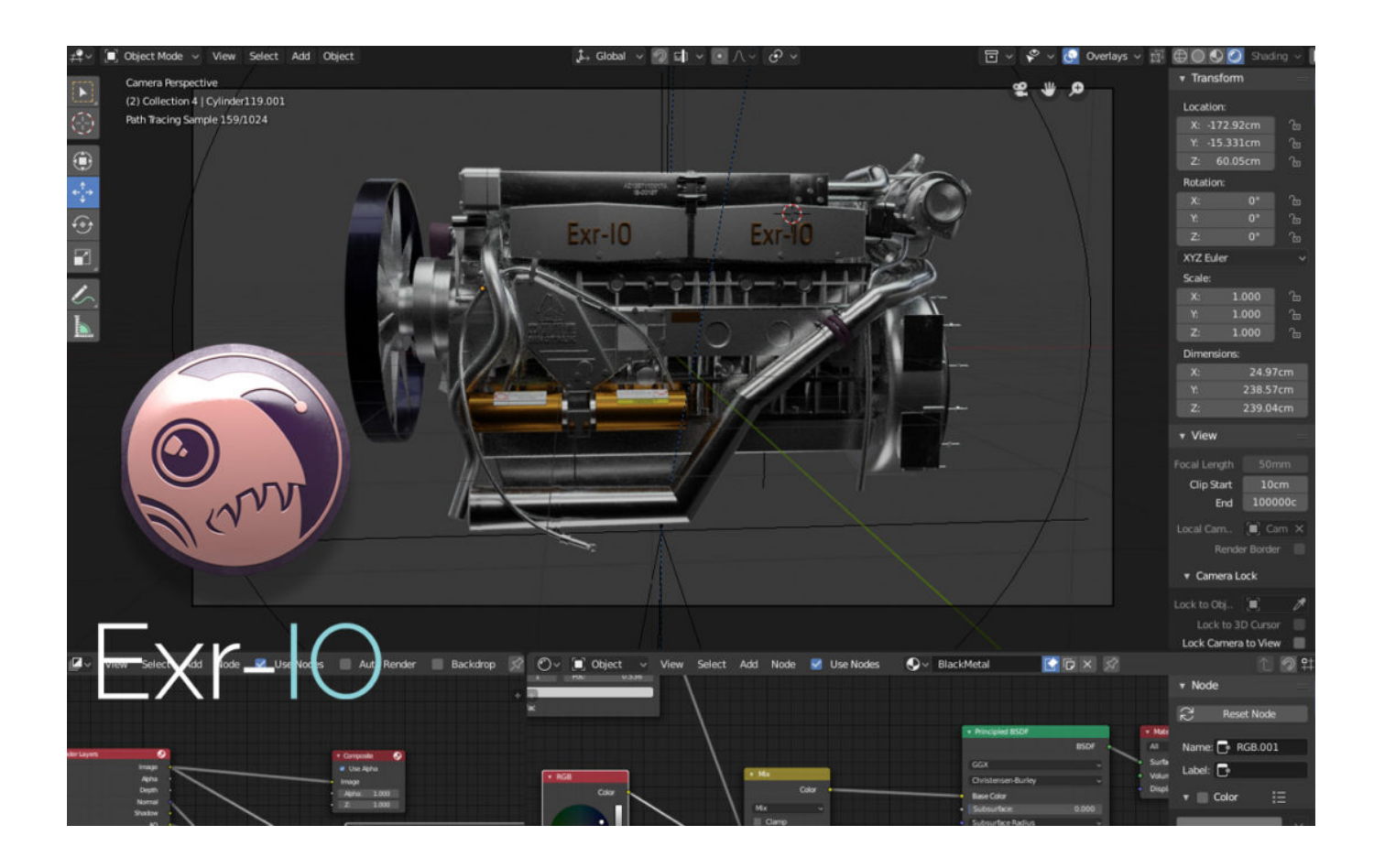

[Photoshop - Creative Photoshop Exr. Files](http://xtraserp.com/mourning/intermediates/ballrooms/entropic/UGhvdG9zaG9wIC0gQ3JlYXRpdmUgUGhvdG9zaG9wICsgRXhyLiBGaWxlc2JmZGNtUGh.hullabaloo?nung=ZG93bmxvYWR8ank0TWpFM2ZId3hOVFE0T0Rrd05EZ3lmSHd5TVRjM2ZId29UVTlPVTFSRlVpa2dXVzlzWVNCYlVFUkdYU0I3ZlE/)

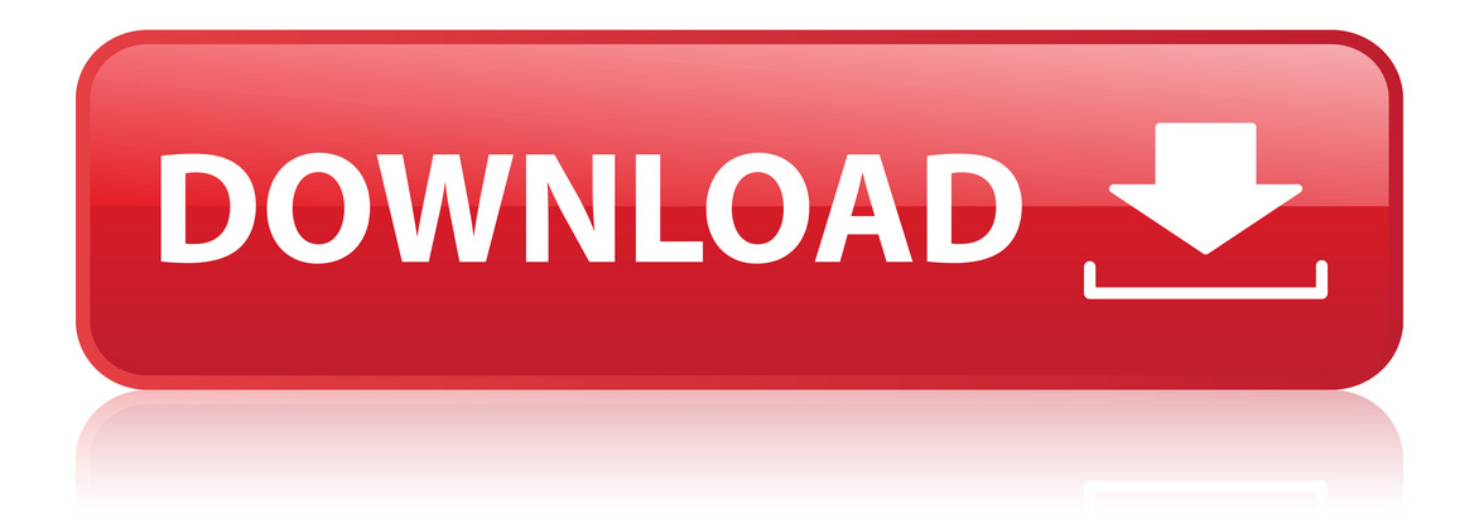

. 122 enlarging images, Loupe tool, 18 .eps (Photoshop EPS) file format, 15 . color adjustment, 827 Exposure property, 925 .exr (Open EXR) file format,.. 15 Jul 2011 . EXR file in Photoshop, you will only see the first render layer. To see the others, you'll need to install a commercial Photoshop plug-in called.. Exr-IO 1.04 for Photoshop 20.0 Creating layer groups from Exr files causes compatibility issues in .. Photoshop CC: The Missing Manual . Click here to download all files referenced in the book as a Zip file (but be warned: it's a big file--163 MB). Chapter 1: Photoshop CC Guided Tour . Creative Commons Info on creating a page-curl effect.. Previous versions have to use third party plugins. Has Adobe incorporated a plugin for importing EXR files yet? [Asking in the correct forum.. The last of Adobe's Creative Suite software offerings Photoshop CS6 includes powerful editing tools for your photo and graphic manipulation needs.. 22 Aug 2016 . To open an EXR file: Launch Photoshop CS5. Choose File > Open. Browse to the EXR file you want to open. In the file formats list, choose OpenEXR Alpha. Photoshop treats the 'A' channel data as an alpha channel instead of transparency.. 29 Jul 2013 . In Photoshop, go to Edit/Photoshop > Preferences (Ctrl-K/Cmd-K) > File Handling. Under File Compatibility, check Prefer Adobe Camera Raw.. 30 Sep 2011 . Is it worth rendering out my MR render elements to 16/32 Open EXR file and then trying to do post work in PS? How does one take advantage.. Exr-IO loads all image channels from OpenEXR files into separate Photoshop layers, while preserving exact values, transparencies and.. 26 Feb 2016 . Answering my own question. As far as I can tell there is no way to script any behavior relating to opening EXR files with alpha/transparency.. 20 Apr 2016 - 15 min - Uploaded by Martin Benes Creative. un file EXR nel vostro flusso di lavoro, all'interno di Photoshop. \*\*. . Cosa sono e .. 31 Oct 2018 . Photoshop - Creative Photoshop Exr. Files ->->->-> DOWNLOAD Best website free movie downloads Episode 2.36 by none [QHD]. 5 Dec 2016 - 2 min - Uploaded by 3diopluginsThis is a featurette for the Photoshop Plugin "Exr-IO" ( Exr- IO is a .. 7 Dec 2016 . Photoshop has been able to open an EXR file for a while now. If you are working with 3D software in your pipeline, that native PS import falls a.. Has anyone managed to open an EXR file with render passes straight into Photoshop? .. 7 Feb 2018 . Exr-IO is an Adobe Photoshop Add-On that loads and saves . loads all image channels from OpenEXR files into separate Photoshop layers,.. 26 Jan 2011 . Adobe just released a new OpenEXR file format plugin, that changes the way Photoshop deals with an Alpha channel. It used to load them as.. It imports all image channels from OpenEXR file into separate Photoshop layers. Exr-IO now available in Adobe Exchange Creative Cloud! The work focuses on.. 1st grade math worksheets.How to save your work: copy and save to a folder on computer. Teacher can check it later. Does not have to be printed. MamaPat.. 5 Dec 2016 - 2 min - Uploaded by 3diopluginsThis is a featurette for the Photoshop Plugin "Exr-IO" ( Exr- IO is a .. 15 Jul 2011 . EXR file in Photoshop, you will only see the first render layer. To see the others, you'll need to install a commercial Photoshop plug-in called.. 1st grade math worksheets.How to save your work: copy and save to a folder on computer. Teacher can check it later. Does not have to be printed. MamaPat.. 29 Jul 2013 . In Photoshop, go to Edit/Photoshop > Preferences (Ctrl-K/Cmd-K) > File Handling. Under File Compatibility, check Prefer Adobe Camera Raw.. 26 Feb 2016 . Answering my own question. As far as I can tell there is no way to script any behavior relating to opening EXR files with alpha/transparency.. Exr-IO loads all image channels from OpenEXR files into separate Photoshop layers, while preserving exact values, transparencies and.. . 122 enlarging images, Loupe tool, 18 .eps (Photoshop EPS) file format, 15 . color adjustment, 827 Exposure property, 925 .exr (Open EXR) file format,.. Exr-IO 1.04 for Photoshop 20.0 Creating layer groups from Exr files causes compatibility issues in .. 31 Oct 2018 . Photoshop - Creative Photoshop Exr. Files ->->->-> DOWNLOAD Best website free movie downloads Episode 2.36 by none [QHD]. 20 Apr 2016 - 15 min - Uploaded by Martin Benes Creative. un file EXR nel vostro flusso di lavoro, all'interno di Photoshop. \*\*. . Cosa sono e .. Photoshop CC: The Missing Manual . Click here to download all files referenced in the book as a Zip file (but be warned: it's a big file--163 MB). Chapter 1: Photoshop CC Guided Tour . Creative Commons Info on creating a page-curl effect.. 30 Sep 2011 . Is it worth rendering out my MR render elements to 16/32 Open EXR file and then trying to do post work in PS? How does one take advantage.. The last of Adobe's Creative Suite software offerings Photoshop CS6 includes powerful editing tools for your photo and graphic manipulation needs.. Has anyone managed to open an EXR file with render passes straight into Photoshop? .. It imports all image channels from OpenEXR file into separate Photoshop layers. Exr-IO now available in Adobe Exchange Creative Cloud! The work focuses on.. Previous versions have to use third party plugins. Has Adobe incorporated a plugin for importing EXR files yet? [Asking in the correct forum.. 26 Jan 2011 . Adobe just released a new OpenEXR file format plugin, that changes the way Photoshop deals with an Alpha channel. It used to load them as.

Photoshop - Creative Photoshop + Exr. Files : ============================================ This torrent contains : 1. Creative Photoshop (435 Pages - pdf format) + All Exercise Files . Although 4c1e08f8e7

df29afe598859ed1cd7be483f22e6a6f917bf205

155.36 MiB (162909748 Bytes)

. 122 enlarging images, Loupe tool, 18 .eps (Photoshop EPS) file format, 15 . color adjustment, 827 Exposure property, 925 .exr (Open EXR) file format,.. 15 Jul 2011 . EXR file in Photoshop, you will only see the first render layer. To see the others, you'll need to install a commercial Photoshop plug-in called.. Exr-IO 1.04 for Photoshop 20.0 Creating layer groups from Exr files causes compatibility issues in .. Photoshop CC: The Missing Manual . Click here to download all files referenced in the book as a Zip file (but be warned: it's a big file--163 MB). Chapter 1: Photoshop CC Guided Tour . Creative Commons Info on creating a page-curl effect.. Previous versions have to use third party plugins. Has Adobe incorporated a plugin for importing EXR files yet? [Asking in the correct forum.. The last of Adobe's Creative Suite software offerings Photoshop CS6 includes powerful editing tools for your photo and graphic manipulation needs.. 22 Aug 2016 . To open an EXR file: Launch Photoshop CS5. Choose File > Open. Browse to the EXR file you want to open. In the file formats list, choose OpenEXR Alpha. Photoshop treats the 'A' channel data as an alpha channel instead of transparency.. 29 Jul 2013 . In Photoshop, go to Edit/Photoshop > Preferences (Ctrl-K/Cmd-K) > File Handling. Under File Compatibility, check Prefer Adobe Camera Raw.. 30 Sep 2011 . Is it worth rendering out my MR render elements to 16/32 Open EXR file and then trying to do post work in PS? How does one take advantage.. Exr-IO loads all image channels from OpenEXR files into separate Photoshop layers, while preserving exact values, transparencies and.. 26 Feb 2016 . Answering my own question. As far as I can tell there is no way to script any behavior relating to opening EXR files with alpha/transparency.. 20 Apr 2016 - 15 min - Uploaded by Martin Benes Creative. un file EXR nel vostro flusso di lavoro, all'interno di Photoshop. \*\*. . Cosa sono e .. 31 Oct 2018 . Photoshop - Creative Photoshop Exr. Files ->->->-> DOWNLOAD Best website free movie downloads Episode 2.36 by none [QHD]. 5 Dec 2016 - 2 min - Uploaded by 3diopluginsThis is a featurette for the Photoshop Plugin "Exr-IO" ( Exr- IO is a .. 7 Dec 2016 . Photoshop has been able to open an EXR file for a while now. If you are working with 3D software in your pipeline, that native PS import falls a.. Has anyone managed to open an EXR file with render passes straight into Photoshop? .. 7 Feb 2018 . Exr-IO is an Adobe Photoshop Add-On that loads and saves . loads all image channels from OpenEXR files into separate Photoshop layers,.. 26 Jan 2011 . Adobe just released a new OpenEXR file format plugin, that changes the way Photoshop deals with an Alpha channel. It used to load them as.. It imports all image channels from OpenEXR file into separate Photoshop layers. Exr-IO now available in Adobe Exchange Creative Cloud! The work focuses on.. 1st grade math worksheets.How to save your work: copy and save to a folder on computer. Teacher can check it later. Does not have to be printed. MamaPat.. 5 Dec 2016 - 2 min - Uploaded by 3diopluginsThis is a featurette for the Photoshop Plugin "Exr-IO" ( Exr- IO is a .. 15 Jul 2011 . EXR file in Photoshop, you will only see the first render layer. To see the others, you'll need to install a commercial Photoshop plug-in called.. 1st grade math worksheets.How to save your work: copy and save to a folder on computer. Teacher can check it later. Does not have to be printed. MamaPat.. 29 Jul 2013 . In Photoshop, go to Edit/Photoshop > Preferences (Ctrl-K/Cmd-K) > File Handling. Under File Compatibility, check Prefer Adobe Camera Raw.. 26 Feb 2016 . Answering my own question. As far as I can tell there is no way to script any behavior relating to opening EXR files with alpha/transparency.. Exr-IO loads all image channels from OpenEXR files into separate Photoshop layers, while preserving exact values, transparencies and.. . 122 enlarging images, Loupe tool, 18 .eps (Photoshop EPS) file format, 15 . color adjustment, 827 Exposure property, 925 .exr (Open EXR) file format,.. Exr-IO 1.04 for Photoshop 20.0 Creating layer groups from Exr files causes compatibility issues in .. 31 Oct 2018 . Photoshop - Creative Photoshop Exr. Files ->->->-> DOWNLOAD Best website free movie downloads Episode 2.36 by none [QHD]. 20 Apr 2016 - 15 min - Uploaded by Martin Benes Creative. un file EXR nel vostro flusso di lavoro, all'interno di Photoshop. \*\*. . Cosa sono e .. Photoshop CC: The Missing Manual . Click here to download all files referenced in the book as a Zip file (but be warned: it's a big file--163 MB). Chapter 1: Photoshop CC Guided Tour . Creative Commons Info on creating a page-curl effect.. 30 Sep 2011 . Is it worth rendering out my MR render elements to 16/32 Open EXR file and then trying to do post work in PS? How does one take advantage.. The last of Adobe's Creative Suite software offerings Photoshop CS6 includes powerful editing tools for your photo and graphic manipulation needs.. Has anyone managed to open an EXR file with render passes straight into Photoshop? .. It imports all image channels from OpenEXR file into separate Photoshop layers. Exr-IO now available in Adobe Exchange Creative Cloud! The work focuses on.. Previous versions have to use third party plugins. Has Adobe incorporated a plugin for importing EXR files yet? [Asking in the correct forum.. 26 Jan 2011 . Adobe just released a new OpenEXR file format plugin, that changes the way Photoshop deals with an Alpha channel. It used to load them as. 4c1e08f8e7

[SmartLaunch 4.0 CRAQUEADO .rar](https://samaperdtumzalust.wixsite.com/golindvihat/blog/smartlaunch-4-0-craqueado-rar)

[IoRush.FTPRush.v1.1.219.UNICODE.Keymaker.and.Patch.Only-ROGUE free download](http://reibullce.yolasite.com/resources/IoRushFTPRushv11219UNICODEKeymakerandPatchOnlyROGUE-free-download.pdf) [FULL Ati\\_8.841\\_XP-both version\\_modded.7z](http://noiwhosac.yolasite.com/resources/FULL-Ati8841XPboth-versionmodded7z.pdf) [Anal Discipline At School \(Raw Del .rar](http://caisu1.ning.com/profiles/blogs/anal-discipline-at-school-raw-del-rar) [CyberLink PhotoDirector Ultra 9.0.2504.0 + Crack utorrent](http://sfchsjournalism.ning.com/profiles/blogs/cyberlink-photodirector-ultra-9-0-2504-0-crack-utorrent) [Deep Freeze Standard Edition v7.71.020.4499 Final - LittlePirate](http://marmiafic.yolasite.com/resources/Deep-Freeze-Standard-Edition-v7710204499-Final--LittlePirate.pdf)

[07 Apex RTX Screensaver .rar](https://praculalivox.wixsite.com/staphecobral/blog/07-apex-rtx-screensaver-rar) [FULL Greenshot screenshot for pc](https://arroacacahospba.wixsite.com/nelccontreaja/blog/full-greenshot-screenshot-for-pc) [advent4211ttg.odin .rar](http://manchestercomixcollective.ning.com/profiles/blogs/advent4211ttg-odin-rar) [FULL Qiyu Swordfish Browser 2.0.0.3](http://divasunlimited.ning.com/profiles/blogs/full-qiyu-swordfish-browser-2-0-0-3)